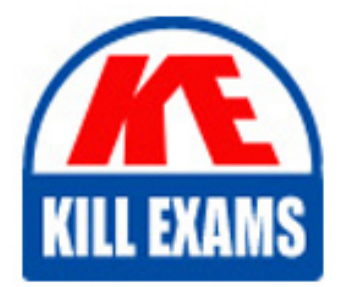

**QUESTIONS & ANSWERS** Kill your exam at first Attempt

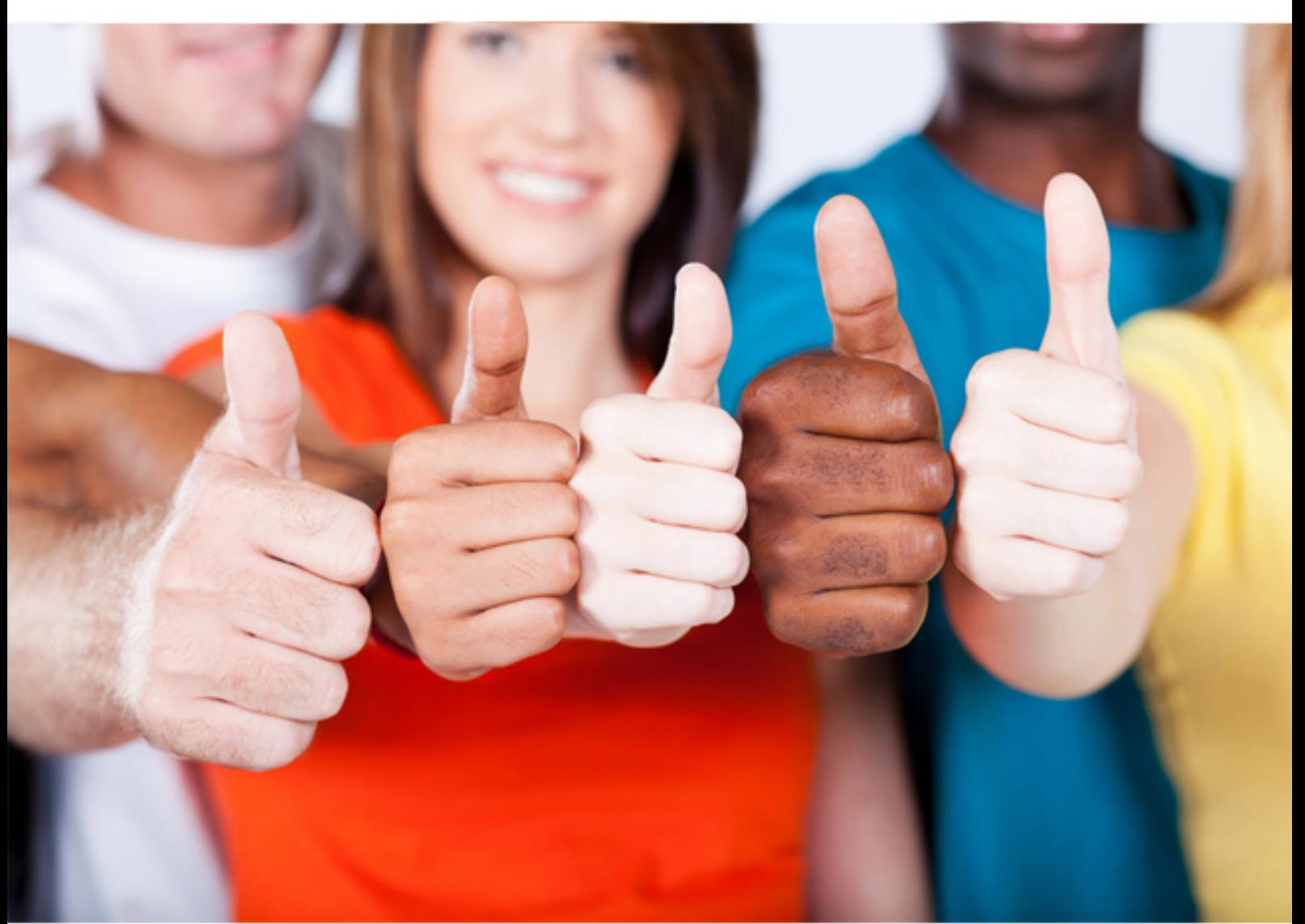

# **310-055 SUN**

Sun Certified Programmer for the Java 2 Platform, Standard Edition 5.0

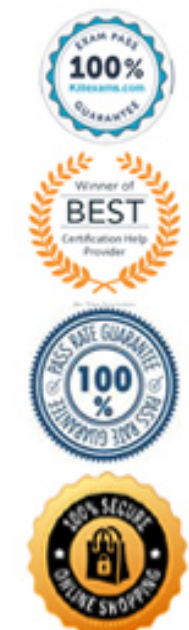

C. Jar C D. Jar D E. Jar E

**Answer:** A

# **QUESTION:** 210

A developer is creating a class Book that needs to access class Paper. The Paper class is deployed in a JAR named myLib.jar. Which three, taken independently, will allow the developer to use the Paper class while compiling the Book class? (Choose three.)

A. The JAR file is located at \$JAVA\_HOME/jre/classes/myLib.jar.

B. The JAR file is located at \$JAVA\_HOME/jre/lib/ext/myLib.jar.

C. The JAR file is located at /foo/myLib.jar and a classpath environment variable is set that includes /foo/

myLib.jar/Paper.class.

D. The JAR file is located at /foo/myLib.jar and a classpath environment variable is set that includes /foo/ myLib.jar.

E. The JAR file is located at /foo/myLib.jar and the Book class is compiled using javac -cp /foo/myLib.jar/ Paper Book.java.

F. The JAR file is located at /foo/myLib.jar and the Book class is compiled using javac -d /foo/myLib.jar Book. java.

G. The JAR file is located at /foo/myLib.jar and the Book class is compiled using javac classpath /foo/myLib. jar Book.java.

**Answer:** B, D, G

# **QUESTION:** 211

Given:

1. package com.company.application;

2.

3. public class MainClass {

4. public static void main(String[] args) { }

5. }

And MainClass exists in the /apps/com/company/application directory.

Assume the CLASSPATH environment variable is set to "." (current directory). Which two java commands entered at the command line will run MainClass? (Choose two.)

A. java MainClass if run from the /apps directory

B. java com.company.application.MainClass if run from the /apps directory

C. java -classpath /apps com.company.application.MainClass if run from any directory

D. java -classpath . MainClass if run from the /apps/com/company/application directory

E. java -classpath /apps/com/company/application:. MainClass if run from the /apps directory

F. java com.company.application.MainClass if run from the /apps/com/company/application directory

**Answer:** B, C

# **QUESTION:** 212

A UNIX user named Bob wants to replace his chess program with a new one, but he is not sure where the old one is installed. Bob is

currently able to run a Java chess program starting from his home directory /home/bob using the command:

java -classpath /test:/home/bob/downloads/\* .jar games.Chess

Bob's CLASSPATH is set (at login time) to:

/usr/lib:/home/bob/classes:/opt/java/lib:/opt/java/lib/\* .jar

What is a possible location for the Chess.class file?

A. /test/Chess.class

- B. /home/bob/Chess.class
- C. /test/games/Chess.class
- D. /usr/lib/games/Chess.class
- E. /home/bob/games/Chess.class
- F. inside jarfile /opt/java/lib/Games.jar (with a correct manifest)
- G. inside jarfile /home/bob/downloads/Games.jar (with a correct manifest)

# **Answer:** C

# **QUESTION:** 213

#### Given:

- 11. public static void test(String str) {
- 12. if(str == null | str.length() == 0) {
- 13. System.out.println("String is empty");
- 14. } else {
- 15. System.out.println("String is not empty");

16. } 17. } And the invocation: 31. test(null); What is the result?

A. An exception is thrown at runtime. B. "String is empty" is printed to output. C. Compilation fails because of au error in line 12. D. "String is not empty" is printed to output.

# **Answer:** A

#### **QUESTION:** 214

Given: 11. public static void test(String str) { 12. int check  $= 4$ ; 13. if (check = str.length()) { 14. System.out.print(str.charAt(check  $- = 1$ ) +", "); 15. } else { 16. System.out.print(str.charAt(0) + ", "); 17. } 18. } And the invocation: 21. test("four"); 22. test("tee"); 23. test("to"); What is the result?

A. r, t, t, B. r, e, o, C. Compilation fails. D. An exception is thrown at runtime.

# **Answer:** C

# **QUESTION:** 215

Given: 10. public class MyClass { 11. 12. public Integer startingI; 13. public void methodA() { 14. Integer  $i = new Integer(25)$ ; 15. starting $I = i$ ; 16. methodB(i); 17. } 18. private void methodB(Integer i2) { 19.  $i2 = i2.intValue$ ; 20. 21. } 22. } If methodA is invoked, which two are true at line 20? (Choose two.)

A.  $i2 ==$  startingI returns true. B.  $i2 ==$  startingI returns false. C. i2.equals(startingI) returns true. D. i2.equals(startingI) returns false.

**Answer:** B, C

# **QUESTION:** 216

Given:

....

11. class Cup { }

12. class PoisonCup extends Cup { }

21. public void takeCup(Cup c) {

- 22. if(c instanceof PoisonCup) {
- 23. System.out.println("Inconceivable!");
- 24. } else if(c instanceof Cup) {
- 25. System.out.println("Dizzying intellect! ");
- 26. } else {
- 27. System.exit(0);
- 28. }

29. }

And the execution of the statements: Cup cup = new PoisonCup(); takeCup(cup); What is the output?

A. Inconceivable!

- B. Dizzying intellect!
- C. The code runs with no output.
- D. An exception is thrown at runtime.
- E. Compilation fails because of an error in line 22.

#### **Answer:** A

#### **QUESTION:** 217

Given: 11. String[] elements =  $\{$  "for", "tea", "too"  $\};$ 12. String first = (elements.length  $> 0$ ) ? elements[0] : null; What is the result?

A. Compilation fails. B. An exception is thrown at runtime. C. The variable first is set to null. D. The variable first is set to elements[0].

# **Answer:** D

#### **QUESTION:** 218

Given: 42. public class ClassA { 43. public int getValue() { 44. int value=0; 45. boolean setting  $=$  true; 46. String title="Hello"; 47. if (value  $\parallel$  (setting && title == "Hello")) { return 1; } 48. if (value  $= 1 \&$  title.equals("Hello")) { return 2; } 49. } 50. } And: 70. ClassA  $a = new ClassA$ (); 71. a.getValue(); What is the result?

A. 1

B. 2

- C. Compilation fails.
- D. The code runs with no output.
- E. An exception is thrown at runtime.

**Answer:** C

# **QUESTION:** 219

Click the Exhibit button. What is the result? Exhibit:

1. public class GoTest [

- 2. public static void main(String[] args) {
- 3. Sente  $a$  - new Sente();  $a.go()$ ;
- $4.$ Goban b - new Goban(); b.go();
- 5. Stone c = new Stone(); c.go();
- $6.1$
- $7.1$
- 8.
- 9. class Sente implements Go [
- 10. public void go() { System.out.println('go in Sente.'); }

 $11.$ ]

 $12.$ 

13. class Goban extends Sente [

- 14. public void go() { System.out.println('go in Goban'); }
- $15.1$
- 16.
- 17. class Stone extends Goban implements Go [ ]
- 18.
- 19. interface Go [ public void go(); ]

A. go in Goban go in Sente go in Sente

- B. go in Sente go in Sente go in Goban
- C. go in Sente go in Goban go in Goban

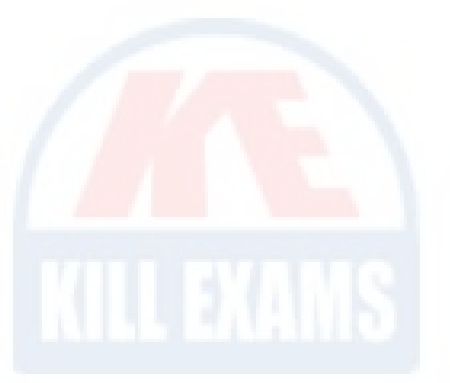

D. go in Goban go in Goban go in Sente E. Compilation fails because of an error in line 17.

#### **Answer:** C

#### **QUESTION:** 220

Given: 10. public class Foo { 11. public int a; 12. public Foo() {  $a = 3$ ; } 13. public void addFive() {  $a \neq 5$ ; } 14. } and: 20. public class Bar extends Foo { 21. public int a; 22. public Bar() {  $a = 8$ ; } 23. public void addFive() { this.a  $+=5$ ; } 24. } invoked with: 30. Foo foo = new Bar(); 31. foo.addFive(); 32. System.out.println("Value: "+ foo.a); What is the result?

A. Value: 3 B. Value: 8 C. Value: 13 D. Compilation fails. E. The code runs with no output. F. An exception is thrown at runtime.

#### **Answer:** A

#### **QUESTION:** 221

Which of the following follows Correct Java Bean Listner rules:

A. Listener()

B. addMouseListener() C. updateActionListener() D. removeMyListener()

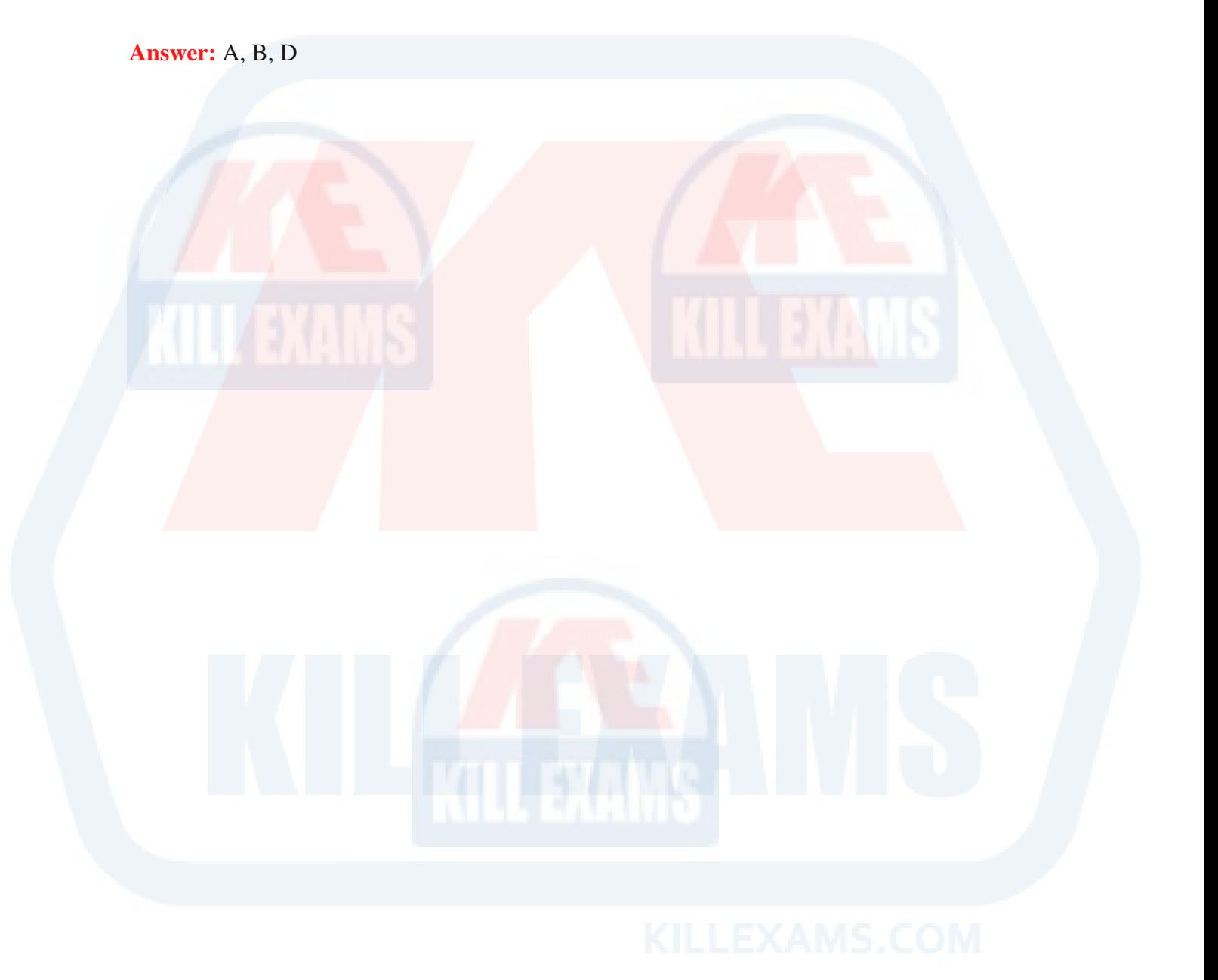

# For More exams visit https://killexams.com/vendors-exam-list

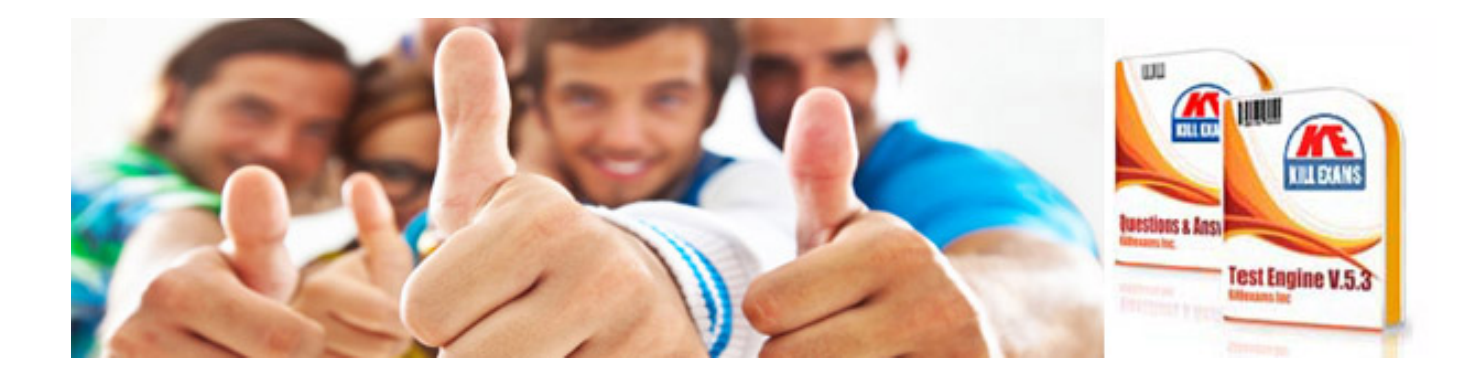

*Kill your exam at First Attempt....Guaranteed!*